**股票怎么点击进行快速交易怎么能让股票更快成交-**

**一、在股票交易中,怎么才可以把股票快速的卖出**

 $\sim$  1

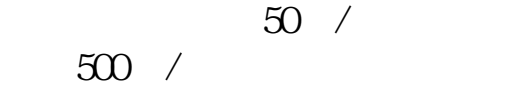

**二、股票怎么样买卖?**

开户费用:个人纸卡40元,个人磁卡本地40元/每个账户,异地70元/每个账户;

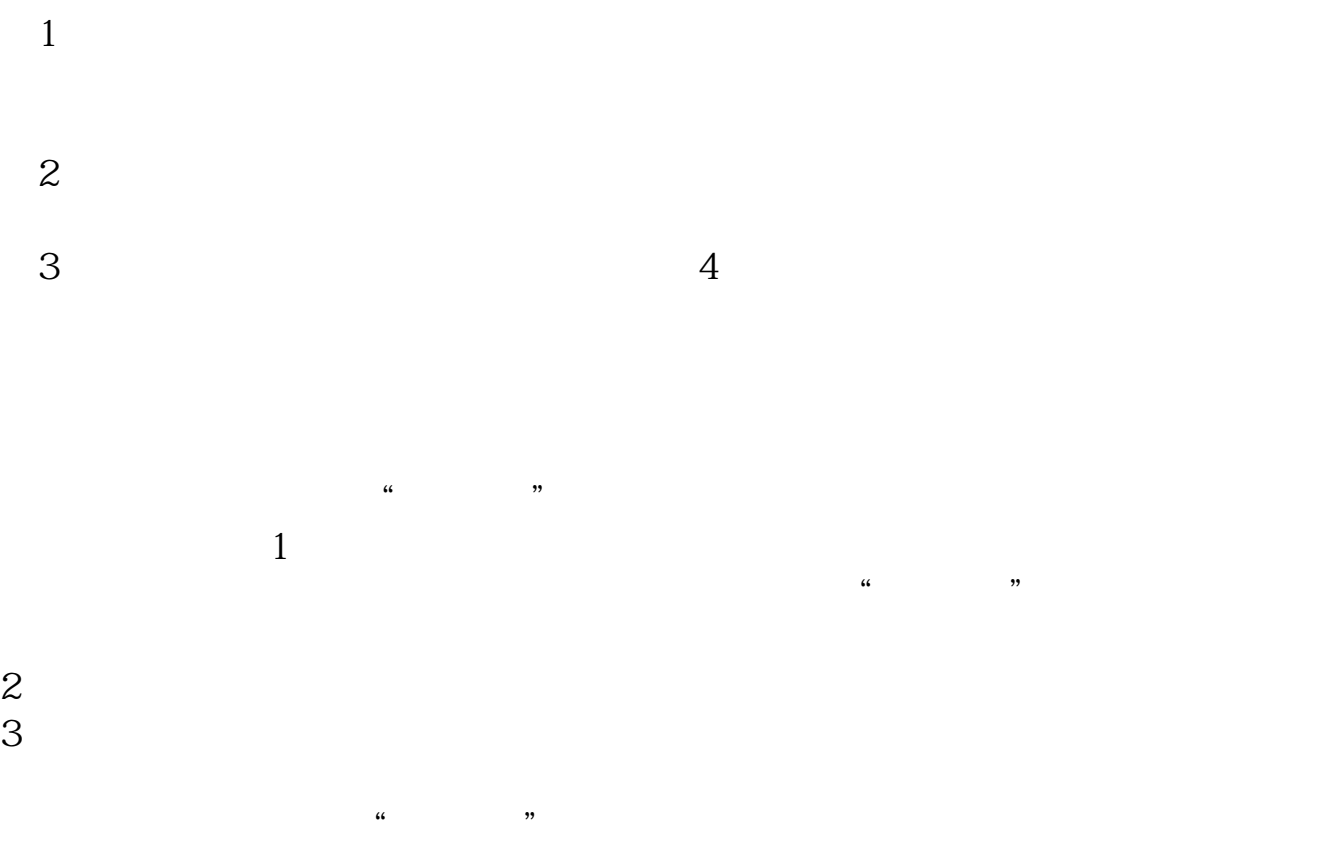

## 借鉴内容:\*://news1.jrj\*\*/news/2003-08-26/000000631533.html

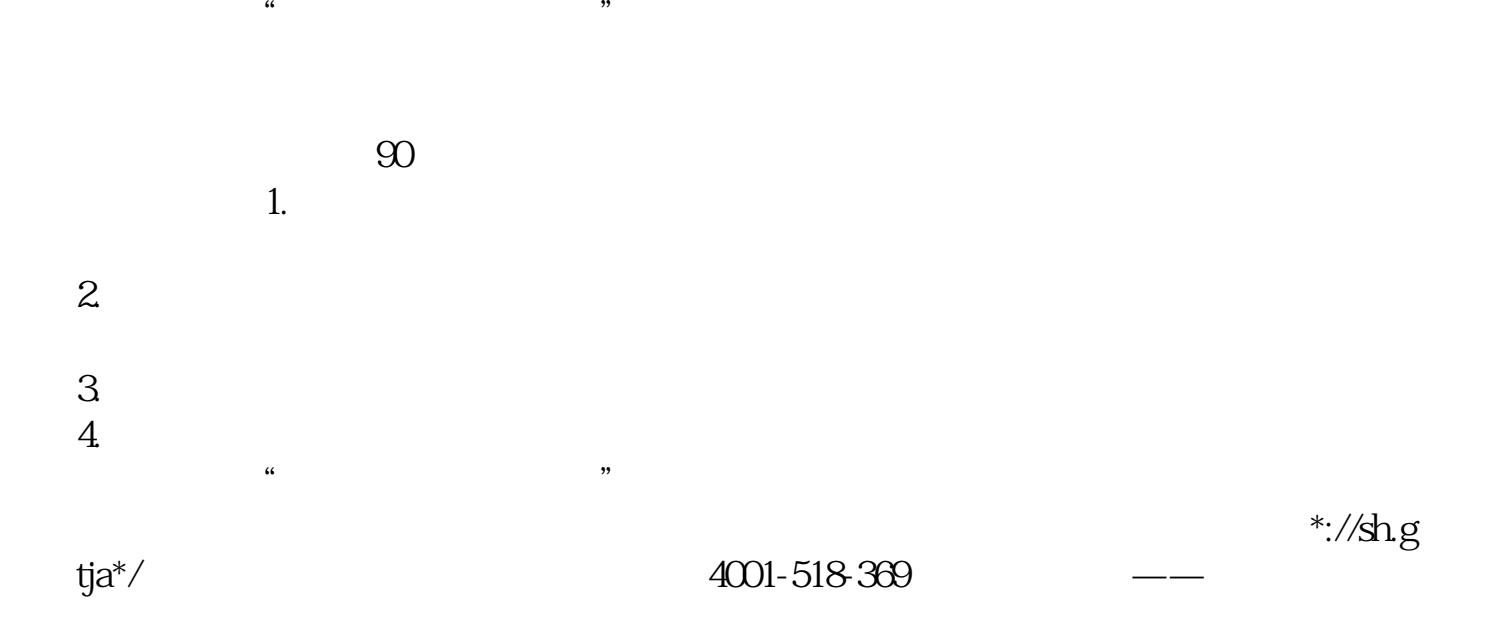

 $10 \t 9.$  $5$  and 10.1-9.98

 $400$ 

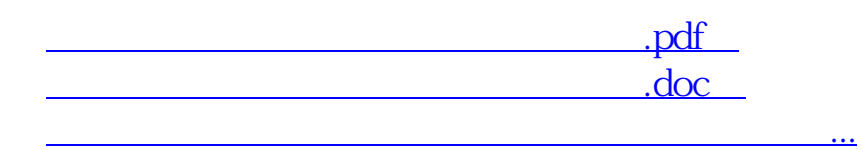

http://www.83717878.com/subject/8789285.html